**高田中学校** Vol.3

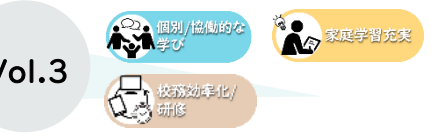

## **自宅からも教員の評価やコメントをリアルタイムに参照できる**

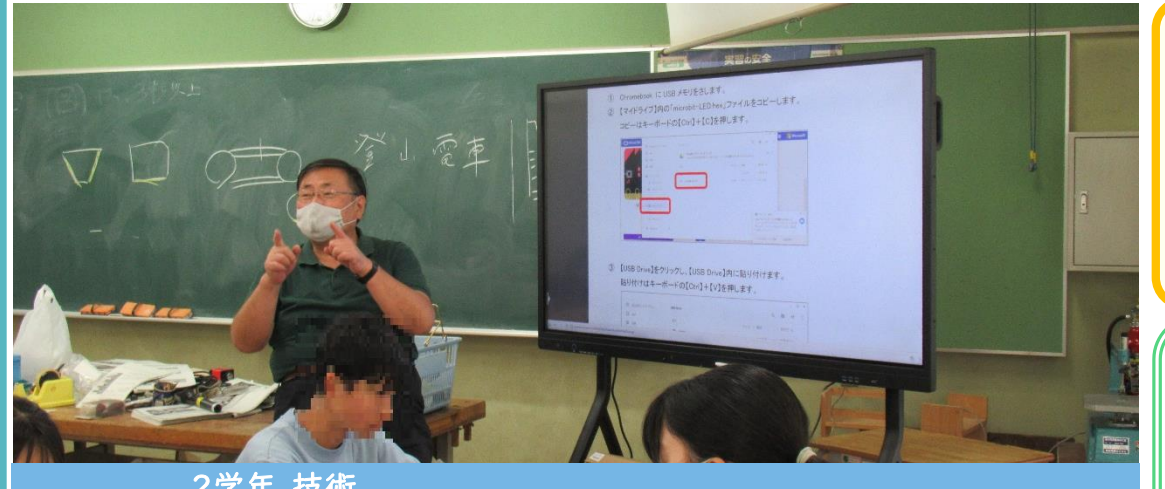

授業 プログラミング(micro:bit) めあて:micro:bitに触れてみる 2学年 技術

【自宅からも教員の評価やコメントをリアルタイムに参照できる】

授業で扱う機器のマニュアルや、授業で実施する内容を予め Classroomに保存しておき、授業時には各生徒がClassroom にアクセスすることで授業内容を把握して、授業に臨む。 授業内容に即した発問を含むドキュメントを課題とすることで、 授業中に実施した作業内容を課題に記すこともできる

## ☆ 担任の先生のコメント

当日実施した内容を、配布したドキュメントのテンプレート上にま とめることを課題としているが、Classroomから課題を課すことで、 生徒が自宅にいながらも教員の評価やコメントをリアルタイムで参 照できるようになった。これは、より学びを深めたい生徒の力を伸 ばすチャンスであると考えている。実際の作業の様子をスクリーン ショットした画像を貼り付けるなど、様々な機会を与えたい。

《授業の流れ》

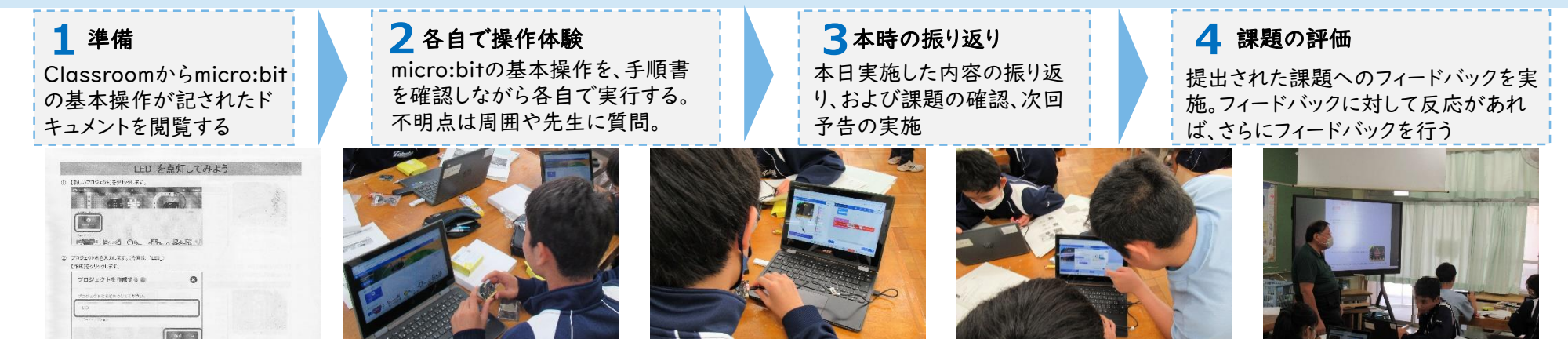